**PRODOTII a cura di Andrea de Prisco**

# **Extensis Portfolio 4.0**

*di Raffaello De Masi*

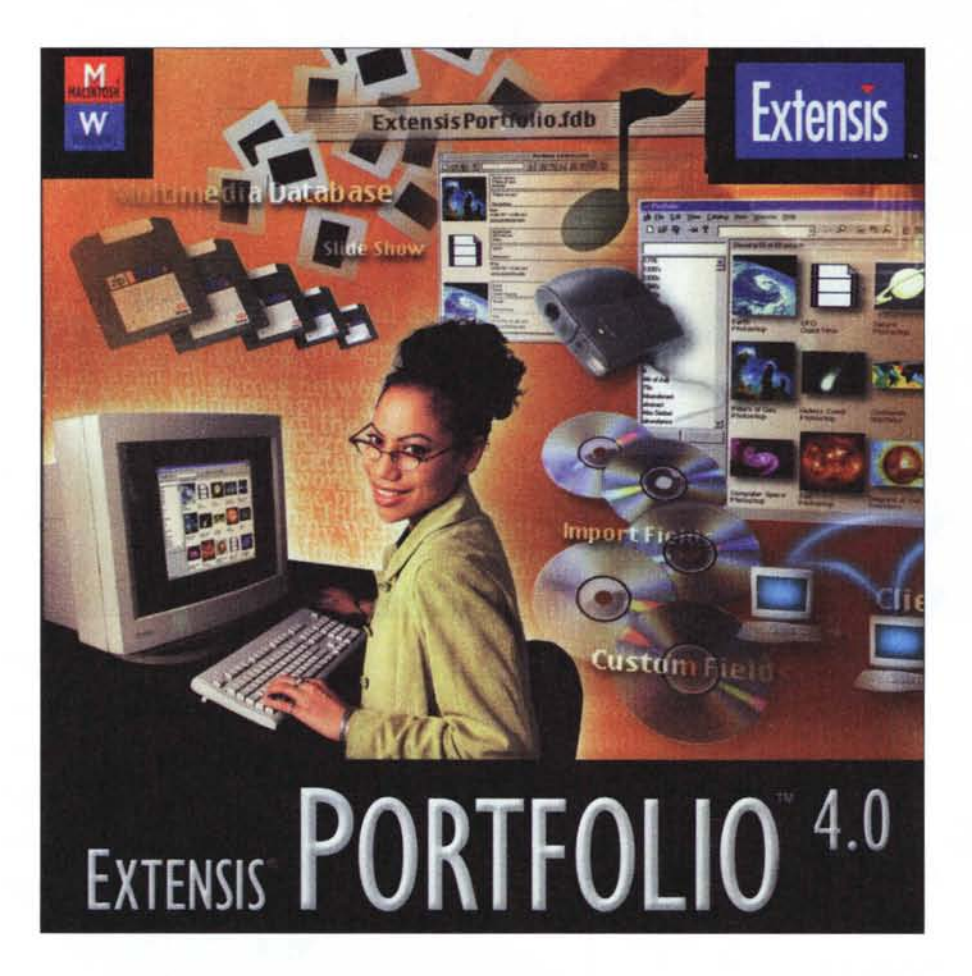

Nel mio diletto paese natale, inutile nominarvelo, ormai lo avrete tutti nel cuore (e so già che la lista di prenotazione per avere diritto alla visita gareggia con quella della Galleria degli Uffizi) si tiene la sana festa terrona del·Patrono, S. Sabino, che, se non può certo competere in audience con Ciccillo e Totonno (dei veri "turbo" nel loro campo, ve lo assicurol), se preso per il suo verso è il caso di dire che è capace di fare miracoli.

La fantasmagorica festa inizia già alle prime luci dell'alba e termina a notte fonda, con tanto di gara strapaesana di fuochi artificiali, da cui usciva quasi sempre vincitore, fino alla sua morte, il leggendario cavalier Marano, da Pratola, vero artista del botto (tant'è che gli erano rimaste solo tre dita tra tutte e due le mani).

lo, questa serata strapaesana, non me la perderei per tutto l'oro del mondo Le strade" apparate" con luminarie da far impallidire Centrai Park a Natale, la processione con le vecchiette scalze con il cero da quattro chili, la messa e la benedizione in piazza. C'è tutto quello che serve, banda musicale pluripremiata, puntualmente proveniente da Gioia del Colle, bancarelle di torrone, noccioline e "castagne del prete", venditori ambulanti di "musso" (cartilagini bollite e condite con sale e limone; in teoria di maiale, ma in pratica meglio non indagare troppo). E, sovente, madonnari, veri artisti della più bell'acqua che incantano davvero, per la loro maestria che ha l'unica colpa di estrinsecarsi sul marciapiede di una strada e di durare fino alla successiva pioggia.

#### Portfolio 4.0

#### **Produttore:**

**Extensis Corporation** 1800 SW First Avenue, Suite 500 Portland, OR 97201, USA http://www.extensis.com

Distribuito in Italia da: Pico srl Via Costituzione, 29 42100 - Reggio Emilia<br>Tel. 0522/512332

Prezzo (IVA esclusa):

Li si vede, fin dalla mattina presto, scegliere la loro "lenza" di marciapiede, che deve essere individuato con occhio esercitato e conoscenza strategica di cosa, durante la giornata, avverrà. Così dovrà essere sufficientemente liscio, e, per quanto possibile, centrale e a portata di vista, anche se occorrerà prevedere ed evitare zone di passaggio troppo intenso. Già, maestri, che, seduti e sovente sdraiati sul selciato, maneggiano gessi e sabbia colorata con perizia da farmacista. Tenaci nel loro lavoro, pazienti magari col solerte vigile di turno che vorrebbe farli sgomberare, tolleranti con il ragazzino che passa di corsa sul loro lavoro, raccolgono la sera gli spiccioli che la gente getta sull'immagine e svaniscono, chissà dove!

L 415,000

Ho messo insieme, negli anni, una discreta collezione di foto di tali immagini. Generalmente predomina la Madonna col Bambino (l'articolo "incontra" sempre molto), ma anche i due santi prima nominati "tirano" abbastanza; qualcuno, speculando sul campanilismo, si gioca la carta del Patrono, e ho due rarità, un S. Giorgio che affetta il drago e un S. Lorenzo sulla graticola, che meriterebbero di essere citati, a buon diritto, nell'ultima edizione del Bolaffi.

Quando AdP mi ha mandato questo pacchetto mi è parsa davvero la mano della santa protettrice dei madonnari ad avermi toccato. Da tempo ho trasformato in bit la mia collezione di dagherrotipi, ma catalogarli e, soprattutto, "centrare" l'oggetto giusto si presentava come un'impresa non certo facile. Meno male che il mio illuminato capo mi pensa sempre (" è buono,

*Figura* l - *Lo splashscreen di Portfo/io 4.*

lui!") e, sovente, riesce anche a prevenirmi; che intelligenza, che tempra di capo! Beato chi se lo piglia, come diceva mia madre quando mi guardava.

## **Portfolio 4.0, il pacchetto**

Innanzi tutto, presentiamolo: Portfolio, com'è facile immaginare, è un sistema rapido ed efficace di catalogazione, che permette di organizzare il lavoro di gestione di tutti i file grafici a nostra disposizione semplicemente usando una libreria comprensiva di tutti i nostri file, che può essere sfogliata e condivisa dal singolo utente o

Con un'apprezzabile politica nei confronti del cliente, Extensis offre il programma inserito in un CD che comprende tutti i suoi prodotti grafici. Si tratta di programmi completamente funzionanti, ma che durano solo trenta giorni. Inserendo il numero di codice, fornito con il pacchetto, questi si abilitano al funzionamento completo.

Piaudiamo calorosamente a quest'iniziativa che senza preoccuparsi delle insidie rappresentate dai cracker, offre invece all'utente onesto la possibilità di verificare la rispondenza del programma alle proprie aspettative, prima dell'acquisto. Il CD contiene i seguenti programmi:

PhotoTools 3.0 \*\* PhotoFrame 1 \*\* PageTools 2.0 \*\* Intellihance 3.0 \*\* Portfolio 4.0 \*\* MaskPro 2.0 \*\* Prefligth Pro 2.1 \* Collect Pro 2.1 \* Vectortools 2.0 \*\* Beyond Press 4.0 \*\* QX-Effects 3.0 \* QX-TOOLS 4.0 \*\*

per Mac e PC \* solo per Mac

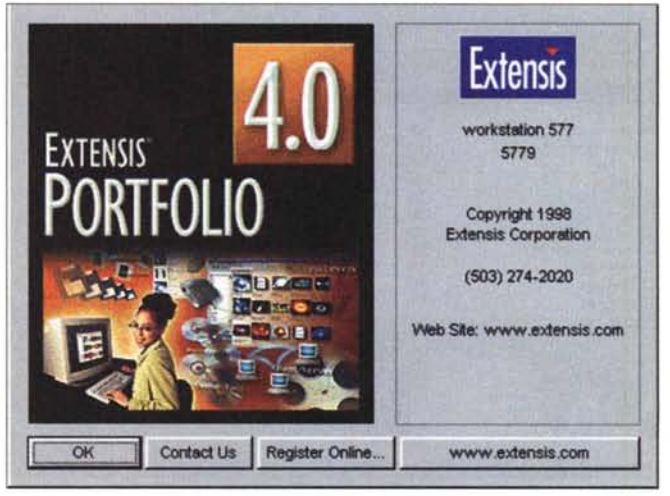

dal gruppo di lavoro, come pure raggiunta attraverso una connessione TCP/IP. Il pregio di PF sta nel fatto che riesce a realizzare "cataloghi", veri e propri database per media digitali, inclusi immagini, suoni, filmati e documenti d'altro genere, corredandoli, qui la sua forza, di un dettagliato bagaglio d'informazioni e, nel caso, di immagini segnalibro. Le immagini, come dicevamo, possono essere di diverso tipo, indipendentemente dall'applicazione che le ha generate, e possono essere successivamente e sfogliate rapidamente o ricercate in base a una parola chiave o altro criterio stabilito dall'utente. Inoltre è possibile creare cataloghi personali e, eventualmente, condividere e aggiornare questi sulla base di altre basi dati comuni, magari ospitati su un server di rete.

Chiariamo subito le esigenze relative all'hardware. Su Mac sono necessari un PPC, il sistema operativo 7.5.3, 6 MB di memoria RAM, 22 MB di spazio su disco, e OpenTransport (se si decide di condividere i file PF attraverso Portfolio Server). Su PC occorre disporre di un 486, del solito W95 (inutile il 3.1), la stessa quantità di memoria RAM e su HD e un servizio TCP/IP qualora ci fossero le già citate esigenze di condivisione.

La caratteristica davvero interessante del pacchetto è che, al contrario di quanto avverrebbe in un database di tipo più tradizionale, Portfolio cataloga il suo contenuto usando solo delle immaginette, degli schizzi (thumbnail) del file originale, creando un rimando

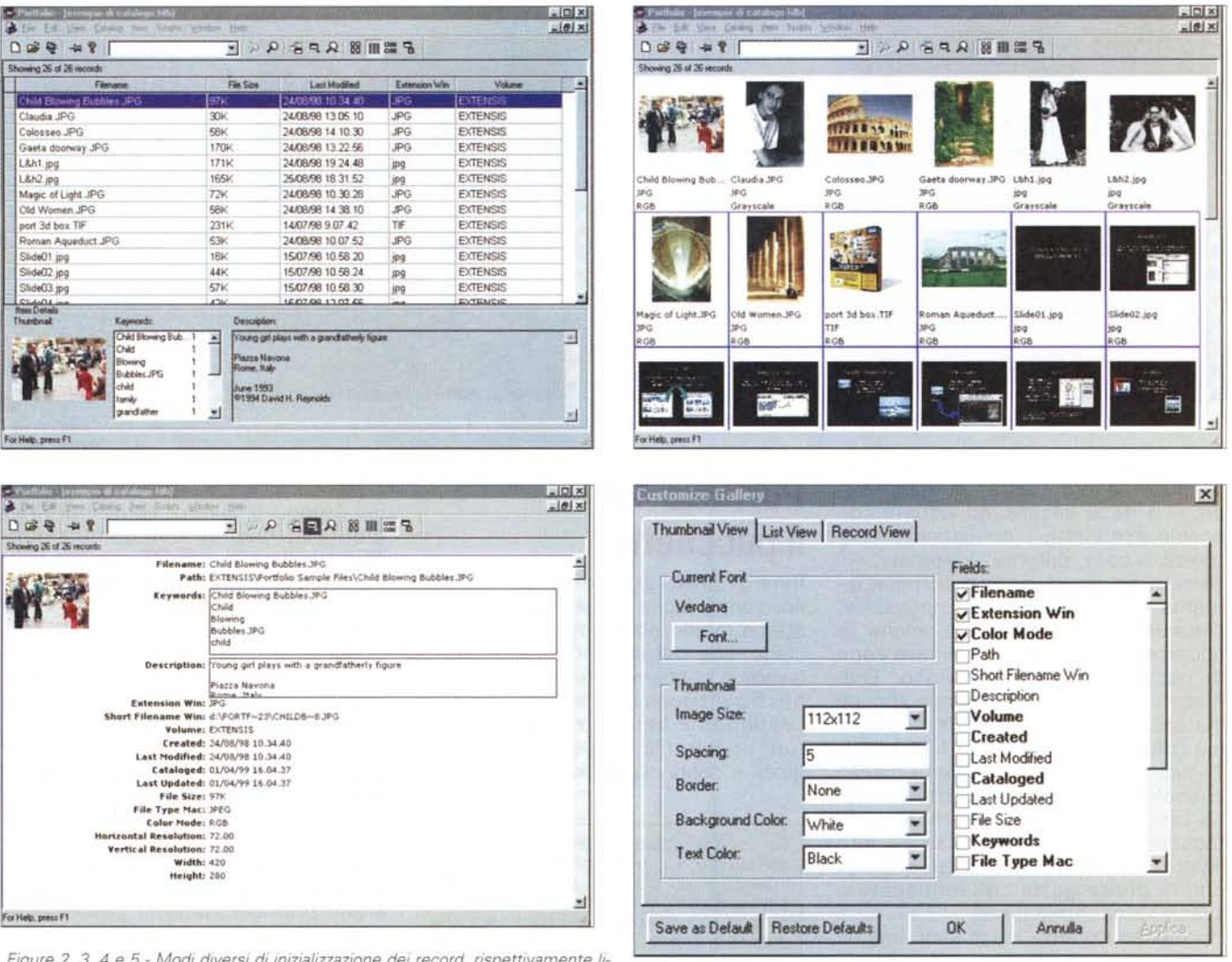

sta, thumbnail e forma estesa. Si noti, in quest'ultima, la ricchezza e la peculia-

rità delle informazioni. La figura 5 evidenzia come sia possibile, comunque, personalizzare in maniera avanzata qualunque tipo di visualizzazione.

a questo, che resta nella sua posizione di partenza e che sarà sempre disponibile per essere usato da altre applicazioni. Questo consentirà anche di avere cataloghi più snelli, piacevoli da maneggiare e veloci nel loro uso, anche se c'è il contraltare della cancellazione del file originale che comporterà la necessità di un aggiornamento del catalogo stesso. Ma niente paura; sarà sufficiente cancellare l'originale dall'interno del catalogo per eliminare thumbnail e file d'origine insieme.

Non c'è limite al numero di elementi che possono essere contenuti in un catalogo (compatibilmente con le dimensioni fisiche del supporto e con il fatto che il tempo di gestione del file diviene proporzionalmente più lungo). Ad ogni elemento del catalogo è possibile aggiungere una serie di informazioni, come un illimitato numero di keyword (che ci permetteranno di recuperare immediatamente, in base a più semplici associazioni mnemoniche, quanto cercato), una descrizione lunga fino a 32.000 caratteri (tre volte, approssimativamente, la lunghezza di quest'articolo), destinata a raccogliere informazioni discorsive sul file, e una serie di campi definiti dall'utente, come data/tempo, stringa, liste predefinite, URL, numeri, indici di catalogazione, o altro ancora.

In ossequio al più moderno trend

orientato al network, l'amministratore di rete consentirà accesso completo ai cataloghi, o potrà stabilire privilegi finalizzati a categorie d'utenza. Attraverso Portfolio installato sui computer della rete, inoltre, gli utenti potranno condividere, scambiarsi, raggiungere congiuntamente cataloghi conservati su server, volumi condivisi, CD-ROM e drive comuni. In modalità remota un utente può accedere al server di Portfolio usando TCP/IP, creando anche pagine Web utilizzando elementi catalogati.

Per coloro che già possiedono o hanno usato Portfolio, la versione 4 aggiunge alle precedenti un numero consistente di miglioramenti, tra cui:

### **Digital Imaging**

 $-1$ 

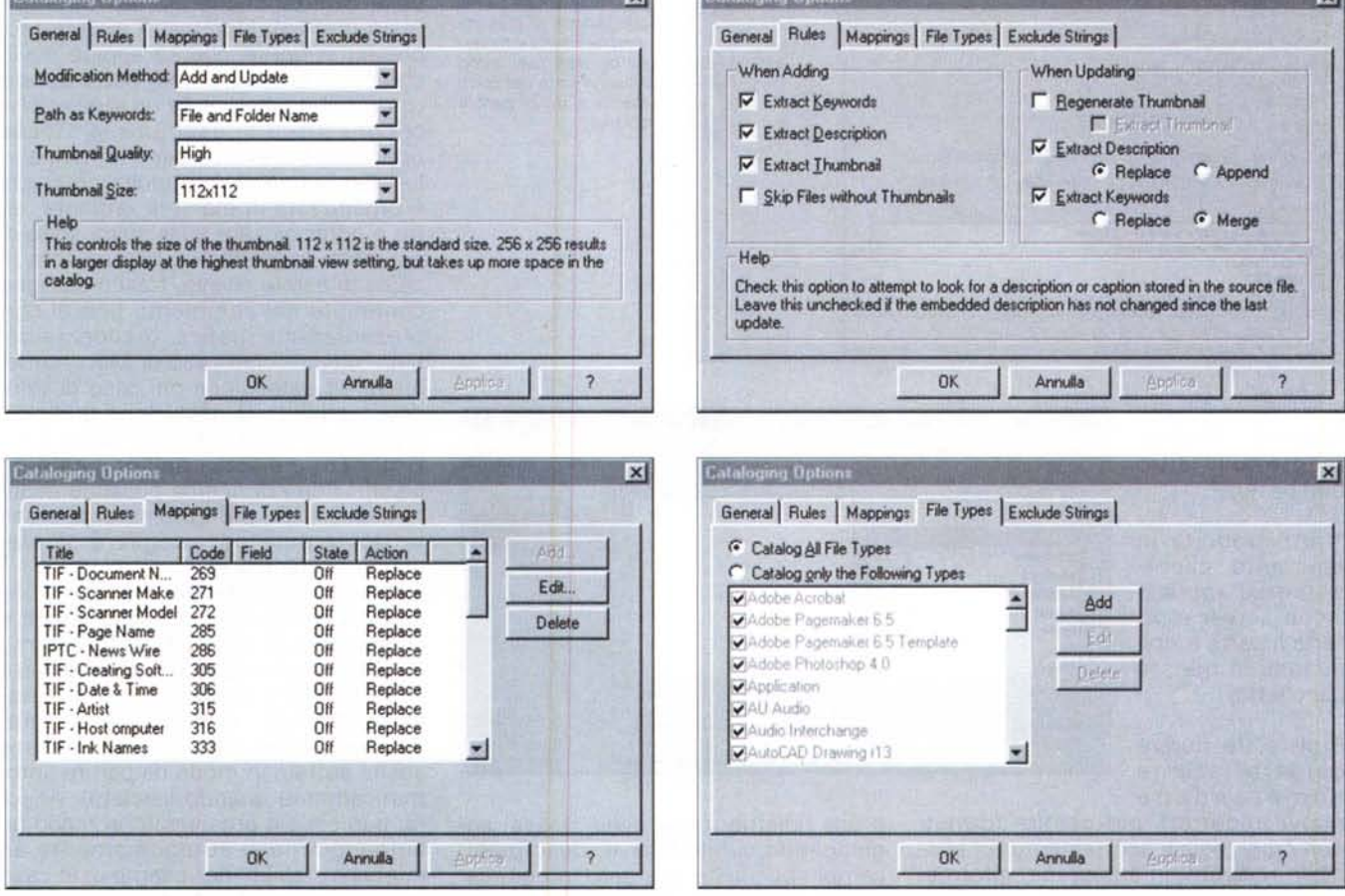

Figure 6, 7, 8 e 9 - Diverse opzioni di catalogazione; interessante la scelta dei tipi di formato e la possibilità di stabilire regole.

\* visualizzazione rapida e generale dei record; la lista dei componenti del catalogo può essere scorsa, e lo schizzo corrente evidenzierà tutte le informazioni aggiuntive che lo caratterizzano;

PASAGYGESTALIST MATAIL

\* funzioni di scorrimento d'immagine; i cataloghi possono essere organizzati per una presentazione del tipo selfrun o su comando dell'utente;

\* possibilità di inserire nell'immagine un campo URL, in modo da raggiungere la locazione Internet direttamente dal catalogo;

\* esportazione in HTML; consente di esportare cataloghi in tale formato, pronti per essere usati come pagine Web, con tanto di schizzi JPEG;

\* nuove funzioni di trova-sostituisci, come pure possibilità di aggiungere

#### bordi;

\* uso degli script (AppleScript in Apple e tool analoghi, come PScript o VisualBasic, in W95) per automatizzare

Figura 10 - Il calcolo delle statistiche delle proprietà degli oggetti offerti dal catalogo; l'opzione consente di verificare la duplicità dei nomi

operazioni all'interno di Portfolio o tra questo e applicazioni esterne;

\* importazione e mappatura di dati interni, ricavando immagini e informa-

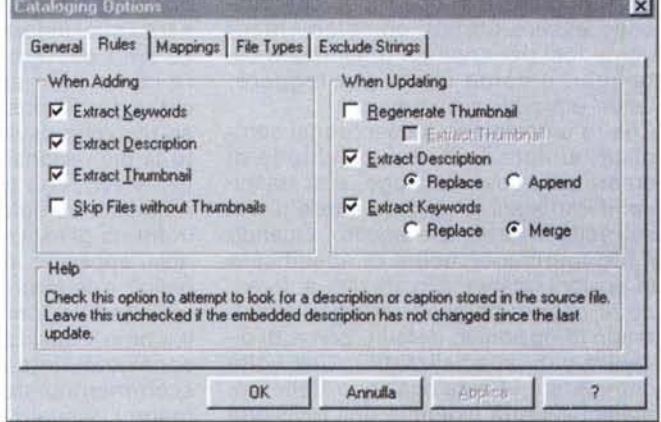

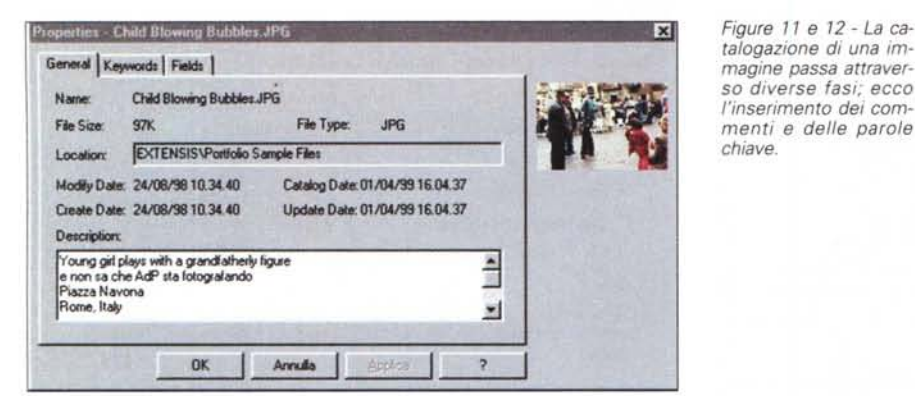

zioni da una fonte<br>esterna (tipicaesterna mente, un altro database);

\* utilizzabilità in ambiente clientserver (l'applicazione server è offerta a parte e non inclusa in questo pacchetto) .

x General Keywords Fields **Item Keywords Master Keyword List** anlichi pie aqueduct Aqueduct.JPG ...cum Empire **Illak** memolY Bemove OK Arnulla

Inoltre, le nuove caratteristiche comprendono

nuovi traduttori, per gestire formati non raggiungibili direttamente. E' possibile ricevere, in anteprima, informazioni sulla risoluzione delle immagini, specificare un'immagine da usare come splashscreen da presentare all'apertura del catalogo, e usare il drag&drop per aggiungere e togliere elementi dal catalogo.

## **Usando Portfolio**

PF si può usare in due modi, che possono essere ritenuti complementari; come tool per creare e organizzare cataloghi, e come utility per leggere, usare e modificare immagini.

Creare un catalogo è quanto mai semplice; si apre Portfolio, si chiede di creare un nuovo catalogo, e si trascinano immagini (o cartelle intere di esse) nella finestra che appare. Quando il programma chiederà di specificare le opzioni relative allo stesso, si faranno le opportune scelte (magari accettando le opzioni in default, prima di divenire più "specializzati"). Una volta completata la catalogazione delle immagini si potrà eseguire una revisione

e una ridistribuzione delle stesse, aggiungendo parole chiave, descrizioni, campi specifici e così via. In ogni caso, se il catalogo è condiviso su una rete, si potranno usare immagini congiuntamente ad altri utenti. Come abbiamo già detto precedentemente, il catalogo e il suo contenuto sono indipendenti e svincolati dall'immagine principale, che sarà utilizzata solo quando si desidererà un preview della stessa. Se l'elemento catalogato viene trasferito in altra locazione, sarà possibile incaricare Portfolio di aggiornare i suoi indirizzamenti.

*talogazione di una immagine passa attraverso diverse fasi; ecco l'inserimento dei commenti* e *delle parole*

*chiave.*

La cosa davvero interessante è vedere come i file sono organizzati in un catalogo. Si possono scegliere diverse tecniche di visualizzazione, ma certo la più razionale è quella per elenco (Iist view), che permette di evidenziare la lista completa dei file disponibili, in forma di lista, in modo che scorrendola, appaiano in sequenza il "francobollo" e le informazioni relative. Altre rappresentazioni sono pure disponibili, come visualizzazione su record personalizzati, lettura dei soli thumbnail, scorrimento automatico delle sole immagini, visualizzazione solo parziale

delle caratteristiche (ad esempio formato grafico). Ognuna di queste rappresentazioni (anche se appare ovvio che si preferirà la prima) potrà essere usata e il risultato sarà un subset che ci consentirà di eseguire le stesse operazioni previste per il principale. La ricerca può essere molto articolata e organizzata in maniera raffinata; oltre a poter giocare sulla solita serie di operatori, la scelta può basarsi sulla ricerca di parole chiave, frasi o stringhe contenute nei commenti, tipo di rappresentazione grafica, grandezza del file, "creator" nel caso di Mac, nomebreve ed estensione nel caso di Windows, addirittura risoluzione grafica e grandezza dello schizzo, come pure larghezza e altezza dell'originale, in pixel! I semi di ricerca possono essere anche usati per riordinare gli archivi, come pure per scegliere gli elementi da stampare.

Portfolio permette di organizzare slideshow, pacchetti di visualizzazione e scorrimento di diapositive, a schermo o su datashow, che possono essere fatte scorrere manualmente e automaticamente, a intervalli definiti dall'utente (un catalogo può essere anche settato in modo da partire automaticamente quando lanciato). Ancora, può essere organizzato in modo da autoaggiornarsi autonomamente ad intervalli stabiliti (per esempio, in caso di eliminazione di alcuni file), e le operazioni di add&update possono essere condizionate e incondizionate.

Ulteriore interessante caratteristica di Portfolio è la possibilità di mapping, vale a dire di "estrarre" dati di testo da campi del file sorgente riconoscibili come tali (un esempio può essere una serie di didascalie in una collezione di immagini realizzate con Photoshop o Imageready). Privilegiati in questo senso sono i programmi che permettono di assegnare un ID numerico a ogni "pezzo" inserito nel disegno. Portfolio permette di leggere il contenuto di questi campi e, soprattutto, di trasferire questo in un campo del database del catalogo. I formati supportati sono quelli più diffusi (Photoshop, IPTC, TIFF), ognuno è individuato da un codice numerico e PF è tanto tollerante da accettare qualunque prodotto di un pacchetto che adotti questa tecnica di rappresentazione del suo contenuto.

Qualche parola a proposito delle keyword; sebbene nulla impedisca di

usarne di proprie secondo la fantasia personale e del momento, è consigliabile stabilirne una serie di comuni (molte sono già fornite col pacchetto), in modo da adottare un minimo di codifica precostituita. Si potrà sempre usare la descrizione per tenere traccia, anche in momenti successivi, del contenuto e delle note caratteristiche dell'oggetto. Sia in questo che in quel caso, operazioni di modifica possono essere facilitate da un comodo comando di find-replace.

Qualche parola sulle funzioni di importazione ed esportazione; interessante la funzione di output verso pagine HTML (statiche). Ancora, quando si esporta verso un file di testo, si può decidere quali campi inviare e quali cancellare. Inoltre, solo in Mac, è possibile "incollare" ai dati una risors "pnot" (per maggiori informazioni su questa poco usata caratteristica del sistema operativo Mac consultare il sito [http://www.apple.com/developer\)](http://www.apple.com/developer) .

Prima di chiudere, ancora, qualche parola sulla condivisione dei file. I cataloghi possono essere gestiti, su una rete, in due modi diversi. La scelta dipende da diversi fattori, legati soprattutto all'articolazione della rete e al numero di accessi contemporanei da gestire.

Se il numero di utenti e la loro frequenza d'accesso non sono elevati, può essere sufficiente adottare il filesharing; il file da condividere risiede su un server o su una delle macchine del sistema e l'utente accede al filecatalogo usando il comando "Open". Portfolio, in questo caso setta un flag d'accesso che impedisce che un altro utente possa accedere a un particolare record quando questo è gestito da un altro. Questa tecnica non richiede l'uso di un pacchetto di server, ma il numero di accessi è ridotto proprio da questo tipo di gestione e le funzioni di gestione del db (trova, salva, ordina) sono rallentate visibilmente.

L'alternativa, più costosa, è rappresentata dall'adozione di una gestione client-server, basata su un particolare software capace di gestire i cataloghi da un server NT. Gli utenti finali, utilizzando la loro applicazione client, accedono separatamente (e congiuntamente) al file, mentre gli eccessi e la gestione dei privilegi è affidata al server stesso. Ogni utente dovrà possedere una copia separata del client, o una licenza d'uso, visto che lo stesso

*Figure* 13 *e* 14 - *La preparazione di alcuni slideshow; la figura 14 mostra come sia possibile realizzare una classica presentazione di diapositive.*

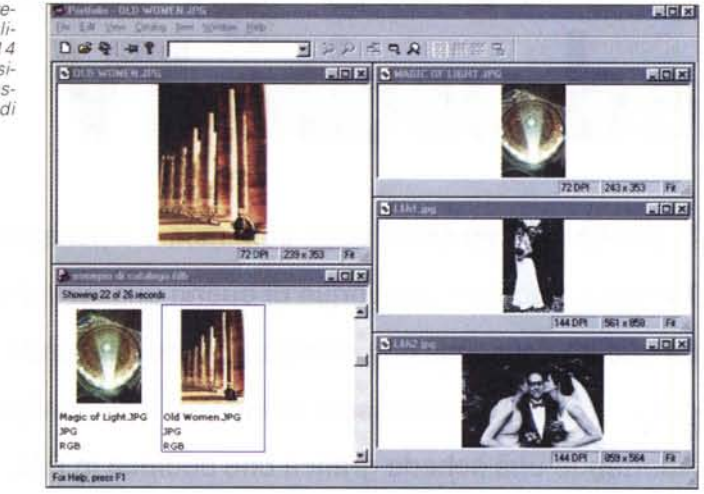

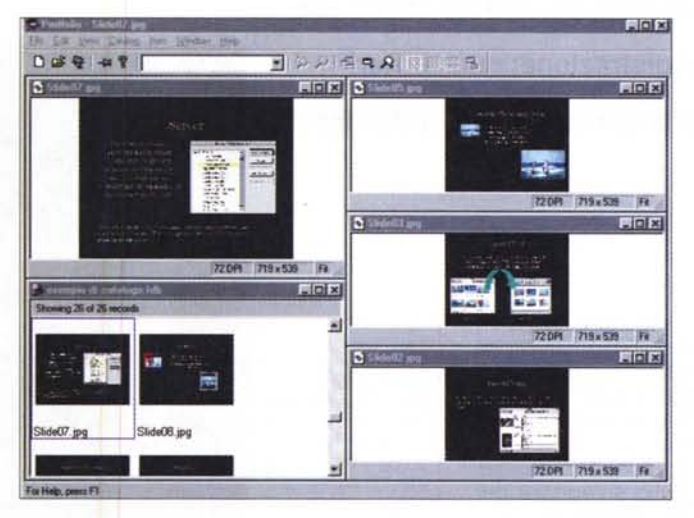

magini vengono manipolati, cancellati o aggiunti. E' appena il caso di ricordare che il server abbisogna di prestazioni un po' più elevate rispetto a quelle dei client, con un Pentium con 32 MB disponibili, sistema operativo NT e un adeguato bagaglio di spazio su disco.

## **Conclusioni**

pacchetto server s'incarica di verificare che, sulla rete, non ci siano due accessi provenienti dalla stessa licenza. L'amministrazione dei cataloghi può avvenire con diversi gradi di sicurezza e a livelli di accesso differente, con una serie di graduazioni (25 in tutto) da far invidia ai migliori database. L'amministratore gestisce la lista delle parole e dei privilegi d'accesso attraverso una comoda finestra, e, come sempre, riserva a se stesso certe prerogative, come scelta del livello di accesso per i subordinati e possibilità di intervenire sul disegno e, talvolta, sulla modifica del database. Il pacchetto contiene infine alcune utility per il recupero di cataloghi danneggiati, oltre a consentire operazioni di aggiornamento periodici o a data prestabilita, necessari quando record o imFinora programmi di catalogazione e navigazione di immagini se n'erano visti abbastanza, per la verità. Ma Portfolio fa un passo avanti, trasformando quelli che erano appunto sistemi di catalogazione in un vero database dedicato. E questo è importante; certo, si potrebbe adattare un db tradizionale a questo compito, ma Portfolio fa tutto meglio, più in fretta e possiede una serie di opzioni difficile da trovare o simulare in un pacchetto non dedicato (immaginate una ricerca per risoluzione, ad esempio!). Il tutto in maniera facile e col supporto di un manuale (in tempi in cui questi si fanno sempre più striminziti) preciso e attento a ogni particolare, e capace di risolvere immediatamente la maggior parte delle perplessità.  $M<sup>2</sup>$